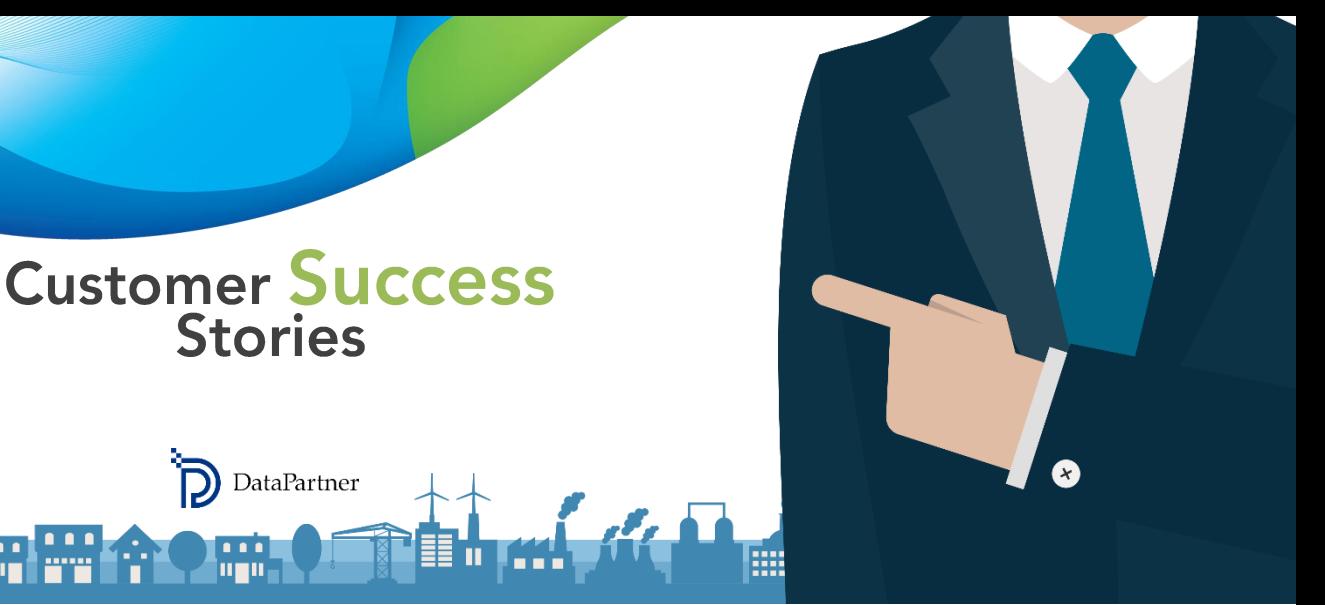

INVEST FOR EXCEL – NOWOCZESNE PODEJŚCIE DO BUDŻETOWANIA KAPITAŁOWEGO, MODELOWANIA PRZEPŁYWÓW PIENIĘŻNYCH I WYCENY

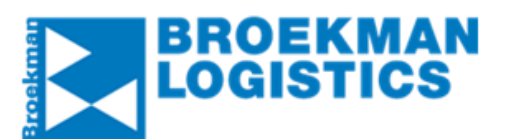

### **Broekman Logistics**

**[www.broekmanlogistics.com](http://www.broekmanlogistics.com/)**

#### **About company**

Broekman Logistics zapewnia zindywidualizowane rozwiązania dostosowane do wszystkich złożonych międzynarodowych operacji logistycznych. Spółka zatrudnia około 800 osób i ma oddziały w Holandii, Belgii, Czechach, Polsce, Indiach, Singapurze i Chinach.

#### **Przemysł**

Logistyka i dostawa

# **Dochód**

Około 200 milionów euro

**Zatrudniony personel** Około 800 pracowników

#### **Historia sukcesu klienta: Broekman Logistics**

Broekman Logistics jest przedsiębiorstwem specjalizującym się w transporcie morskim, drogowym, kolejowym, lotniczym i multimodalnym. Firma została założona w 1960 roku i ma trzy główne oddziały: wysyłka i spedycja, magazynowanie i dystrybucja oraz terminale drobnicowe.

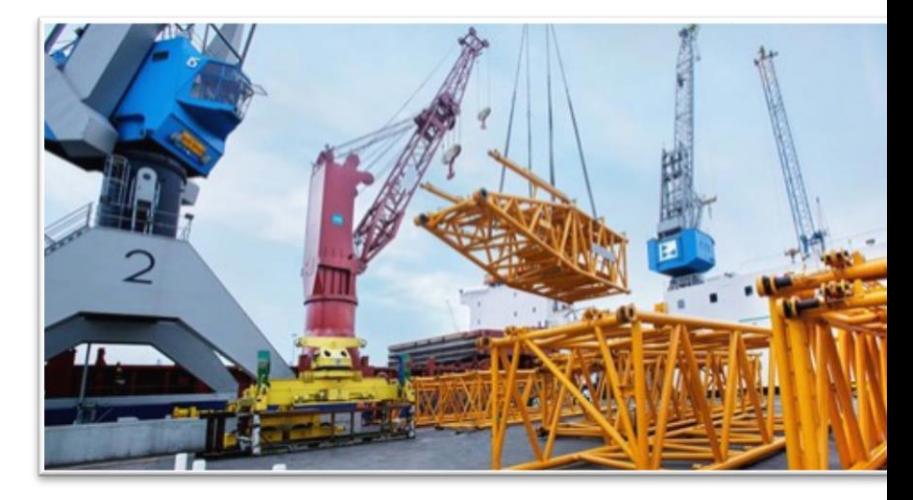

Mieliśmy okazję porozmawiać z Chrisem Van Der Tuinem, kierownikiem sprawującym kontrolę nad grupą Broekman Logistics. Chris Mr. Van Der Tuin podzielił się z nami swoim doświadczeniem związanym z Invest for Excel®.

#### **Kiedy przychodzi potrzeba na zmiany**

*"Nasza firma wykorzystuje różne typy oprogramowania i narzędzi, które pomagają zwiększyć wydajność pracy.*

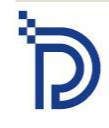

Raatihuoneenkatu 8 A FI-06100 Porvoo

*Mamy opracowany system finansowy, operacyjny, nowoczesny sposób zarządzania relacjami z klientami etc. Jednak, jeżeli chodzi o wycenę inwestycji i decyzje dotyczące zakupów – nie mieliśmy solidnych rozwiązań. W zasadzie używaliśmy tylko arkuszy obliczeniowych Excel"*

– powiedział Chris śmiejąc się na myśl o tamtych czasach:

*"Są dwa główne powody, dla których zdecydowaliśmy się na Invest for Excel®. Przede wszystkim bardzo ważne jest, żeby zrozumieć, że każdy projekt jest inny. Nie ma dwóch dokładnie takich samych scenariuszy i identycznych sytuacji. Za każdym razem należy tworzyć nowe lub przebudowywać stare modele.*

*Niezwykle istotne jest sprawdzenie, czy te kalkulacje nie zawierają błędów. Zrobienie tego w programie Excel, w zasadzie za każdym razem od nowa, zajmowało bardzo dużo czasu, gdyż związane to było ze zmianą lub modyfikacją szablonów, formuł itd.*

*Po drugie, obieg dokumentów między poszczególnymi oddziałami przedsiębiorstwa nie był zbyt sprawny. Kontrolerzy oddziałów musieli przygotowywać np. propozycje CAPEX, oparte na ich własnych, niezestandaryzowanych modelach opracowanych w Excelu. Czasami musieli używać różnych stop procentowych, niektóre obliczenia były drobiazgowe, inne orientacyjne. Proces zatwierdzenia zabierał wiele czasu i wysiłku, ponieważ otrzymywane obliczenia nie były ze sobą porównywalne."*

## *"Invest for Excel® wyeliminował te problemy"*

*"Używamy Invest for Excel® od dłuższego czasu. W 2012 roku Jens Westerbladh, dyrektor generalny DataPartner przyjechał* 

*do Holandii, żeby zaprezentować dla nas Invest for Excel®. Mogliśmy wybrać inne oprogramowanie, ale żadne nie było tak wszechstronne jak Invest for Excel®. W związku z tym zdecydowaliśmy wybrać właśnie to oprogramowanie."*  – tłumaczy Chris.

# **Czy potrafisz korzystać z Excela?** Jeśli odpowiedź brzmi "tak", to znaczy, że **wiesz, jak używać Invest for Excel®!**

*"Nauka obsługi programu była bardzo łatwa. Wszystko czego potrzebujesz, to dostarczenie podstawowych danych i utworzenie modelu Twoich dochodów i kosztów, a program zajmie się resztą – nie musisz tworzyć szablonów lub formuł."*

# *"Można tworzyć modele dla niemal każdego typu biznesu."*

*"Przeprowadziliśmy jedno intensywne wewnątrzzakładowe szkolenie dla naszych kontrolerów oddziałowych i było to wystarczające do rozpoczęcia pracy z programem w Broekman Logistics"*

# **Korzystanie z Invest for Excel® w Broekman Logistics**

*"Broekman Logistics jest podzielone na 3 główne oddziały:*

- *terminale drobnicowe*
- *magazynowanie i dystrybucja*
- *wysyłka i spedycja."*

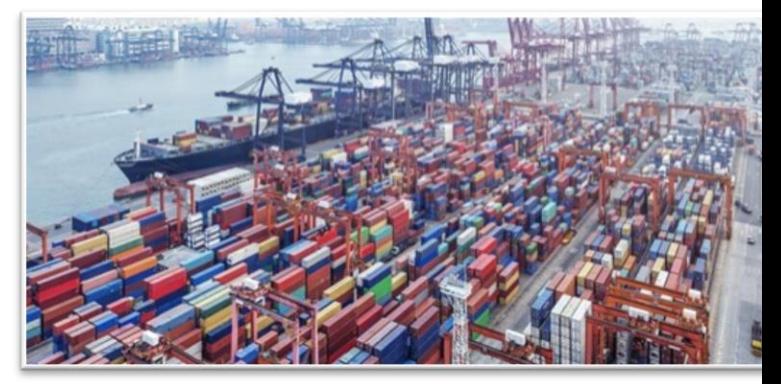

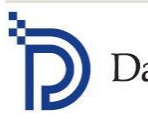

*"Dwa pierwsze są w dużym stopniu oparte na zarządzaniu nakładami kapitałowymi. Kontrolerzy biznesowi tych oddziałów używają Invest for Excel® w celu przygotowywania propozycji inwestycyjnych. Jeśli chodzi o wysyłkę i spedycję – nie jest on oparty na aktywach, więc używamy Invest for Excel® tylko wtedy, kiedy szacujemy potencjalne zakupy."* 

– rozwija Chris i kontynuuje:

*"Zazwyczaj używam Invest for Excel® od trzech do pięciu razy w roku. W naszym przedsiębiorstwie Invest for Excel® wspomaga proces decyzyjny. Nie opieramy naszych decyzji związanych z inwestycjami i możliwościami zakupów tylko na Invest for Excel®, ponieważ musimy wziąć pod uwagę również inne aspekty. Jednak dzięki temu oprogramowaniu możemy szybko otrzymać dość dobry obraz kalkulacji zdyskontowanych przepływów środków pieniężnych,* 

*obliczeń EBITDA i innych istotnych elementów."*

*"Moim zdaniem jedną z najbardziej wartościowych funkcji jest możliwość szybkiego tworzenia i porównywania różnych scenariuszy."*

*"Kolejną użyteczną funkcją jest analiza wrażliwości: można natychmiast zobaczyć, jak zmiany w WACC, czynniki biznesowe, dochód, wycena lub koszty wpływają na rentowność danego projektu.* 

*Należy po prostu wprowadzić zebrane dane, a resztą zajmie się Invest for Excel®. Nie musisz się przejmować formułami i możesz być pewny poprawności i dokładności Twoich obliczeń."* – podsumował Chris.

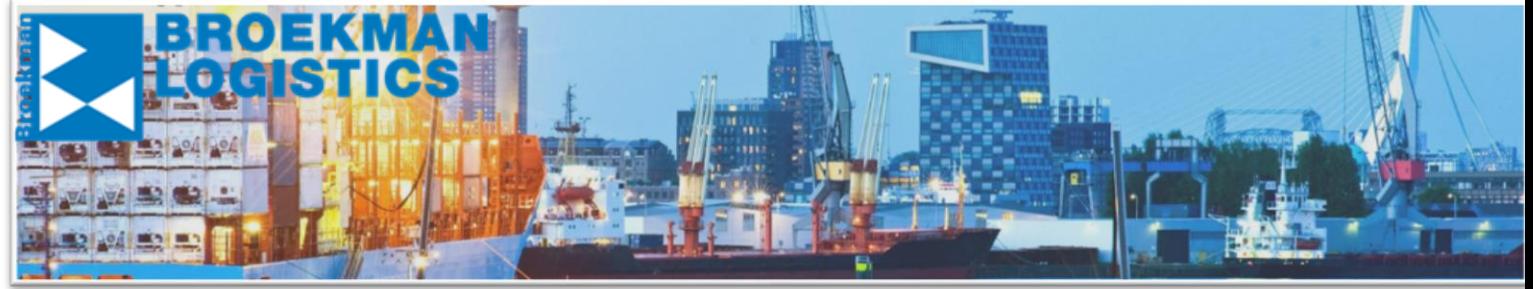

Zdjęcia i grafika zostały użyte za pozwoleniem Broekman Logistics

# invest **FOR EXCEL**

Copyright © 2017. DataPartner Oy. All rights reserved.

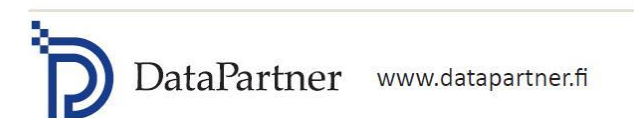

Raatihuoneenkatu 8 A FI-06100 Porvoo